# 応用計量分析2 (第3 回)

担当教員: 梶野 洸(かじの ひろし)

# 本日の内容

Python に慣れようの回

- Python とは?
- 環境構築
- 基本的な文法
- 数値計算

# Python とは?

- プログラミング言語の一つ
- 近年よく用いられる
	- 文法がわりと簡単
	- データ解析に関するライブラリが揃っている
	- 特にディープラーニングはほぼ Python

# Python のライブラリ  $(1/2)$

- numpy, scipy
	- 科学計算ライブラリ
	- 行列計算、統計処理など
	- python ブームの火付け役?
- pandas
	- データ解析・時系列解析ライブラリ
	- R みたいなやつ

# Python のライブラリ (2/2)

- keras , pytorch , tensorflow
	- ディープラーニング用ライブラリ
	- ネットワークを組み替えるのが容易
	- ディープラーニングやるならこれらを使う
- matplotlib , bokeh , plotly
	- グラフを描くライブラリ

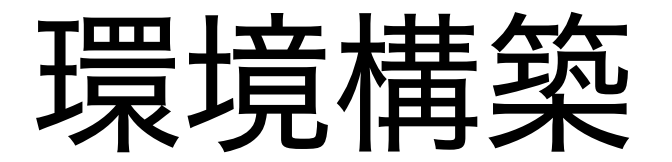

どのようにコードを書いて実⾏するか

- VSCode 上でコードを書き実⾏する
- 理解度確認テストでは穴埋め形式でプログラムを完成させる

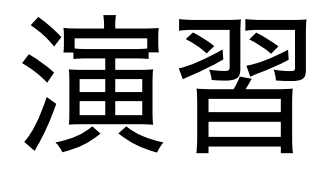

- 1. VSCode を開く
- 2. ファイル > 新規ファイルを作成 をする
- 3. Select a language をクリックし、Pythonを選択
- 4. print('hello, world') と入力し、適当なところに保存する
- 5. 右上にある > を押してプログラムを実行し、下のターミナルに "hello, world" と表示された らOK

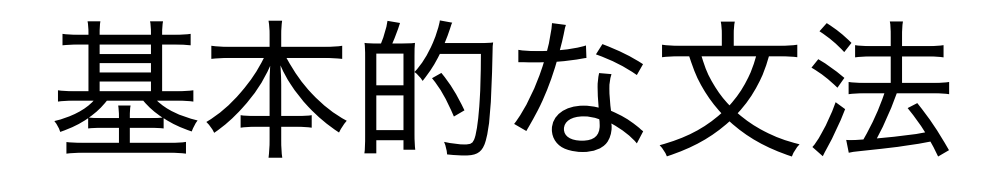

Hello, world!

In [2]:

print("Hello, world!")

Hello, world!

## 基本的な文法

### 困ったら print

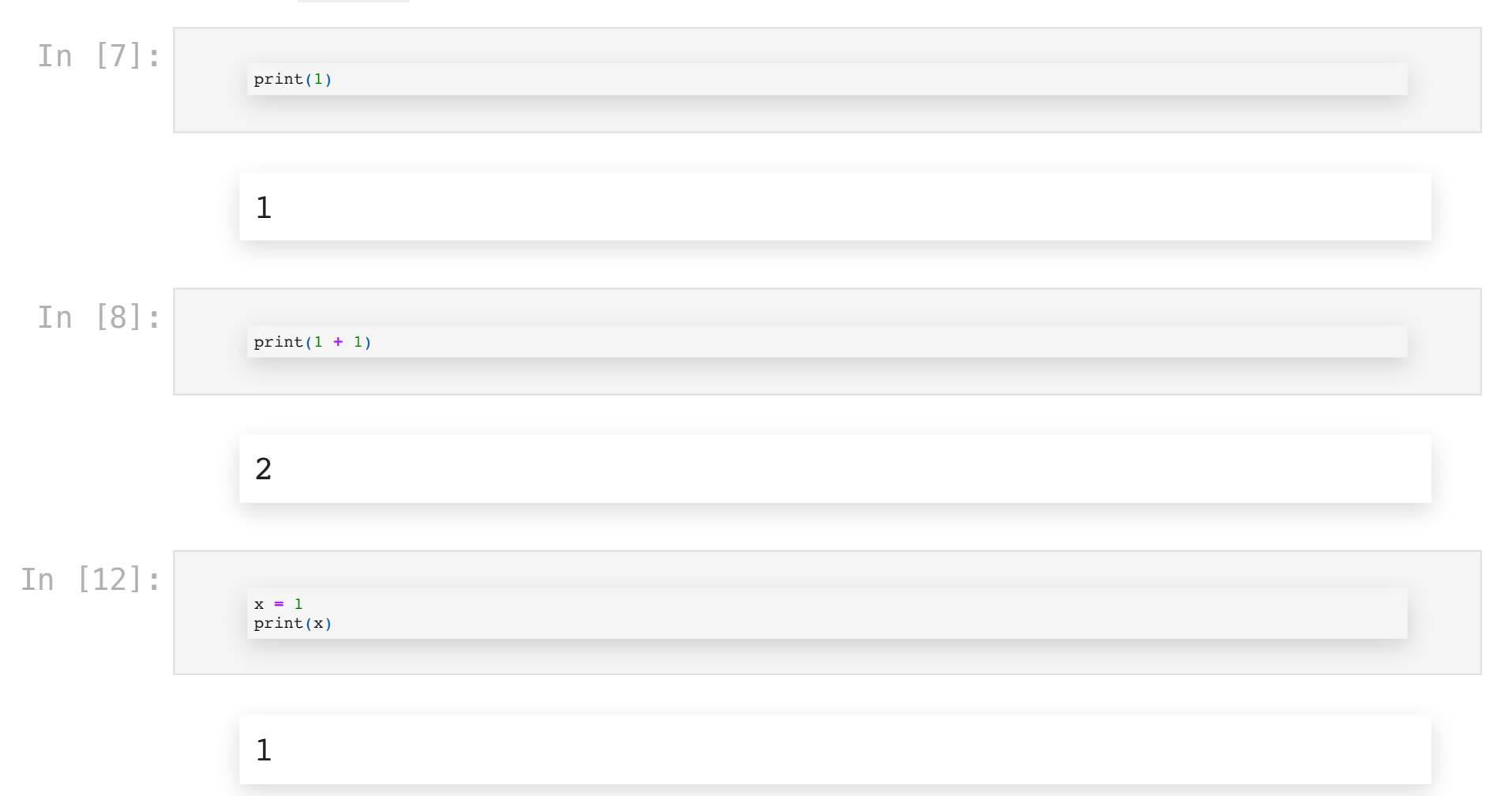

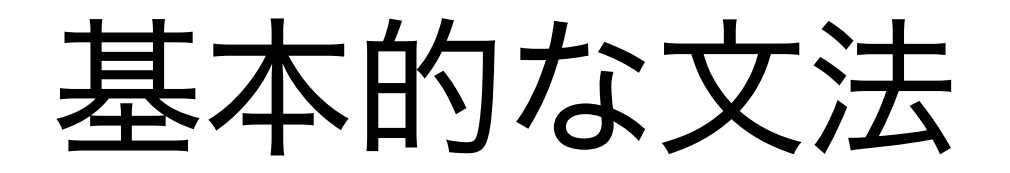

#### 四則演算

### ⾊々演算が定義されている

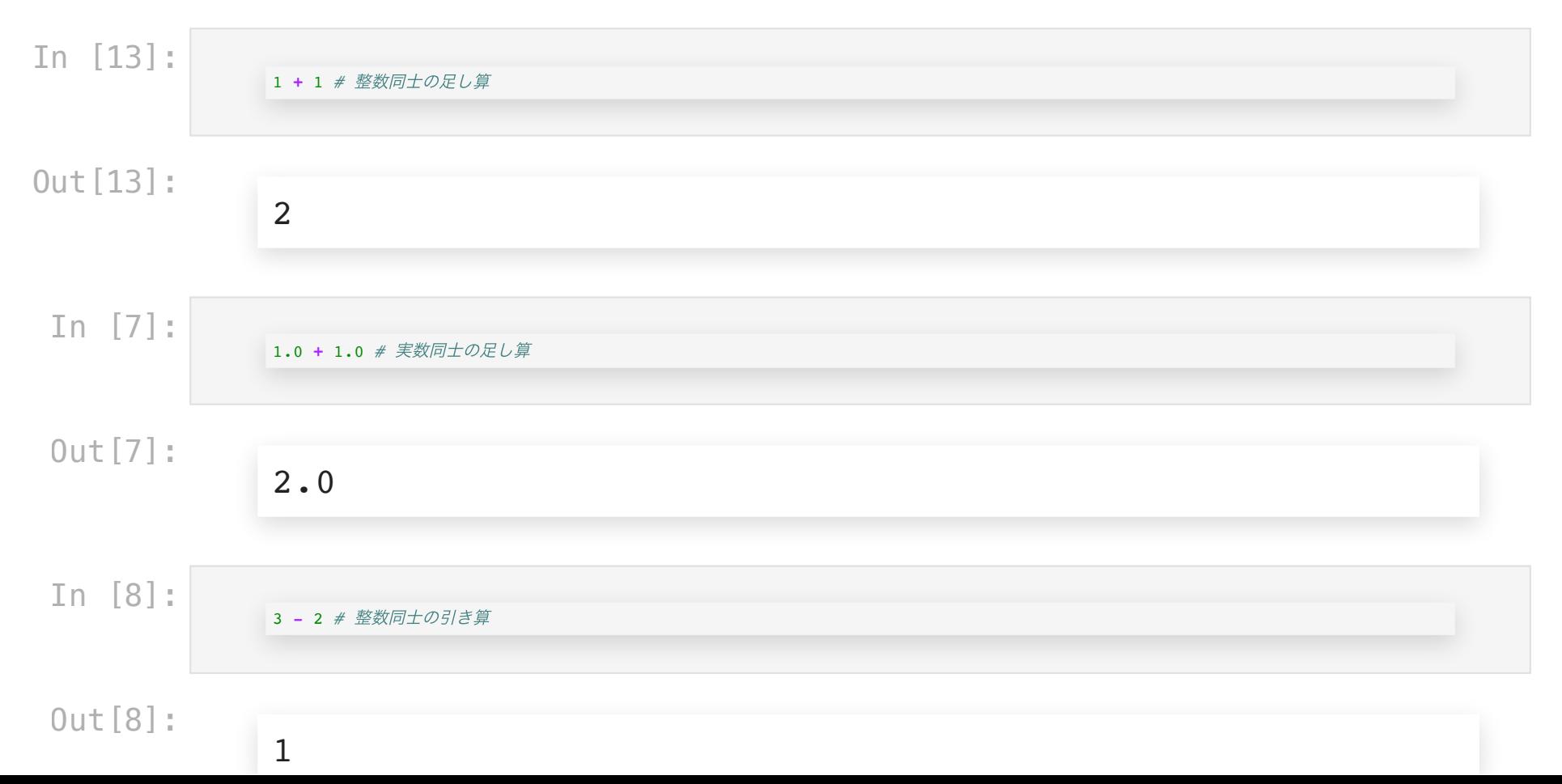

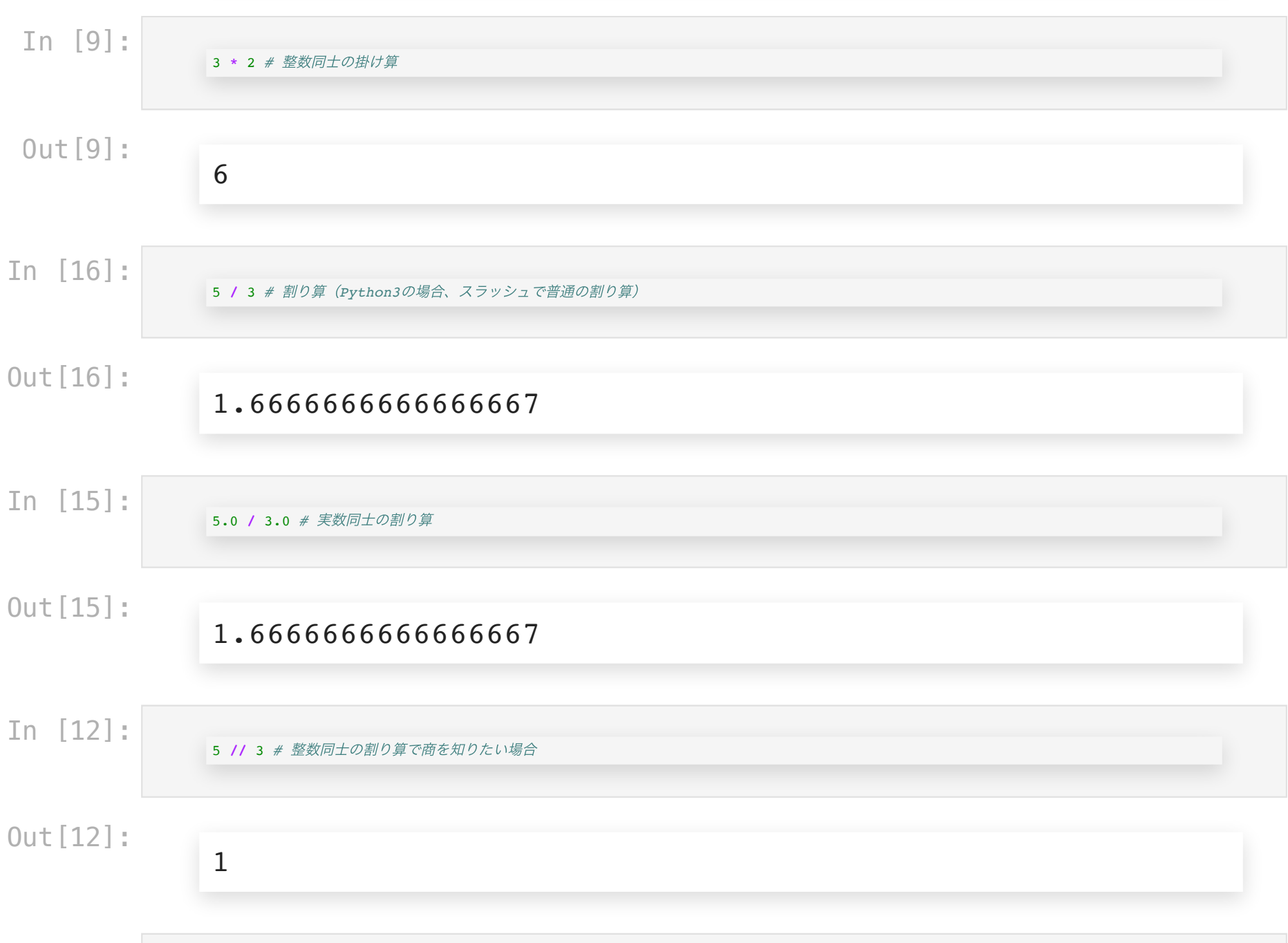

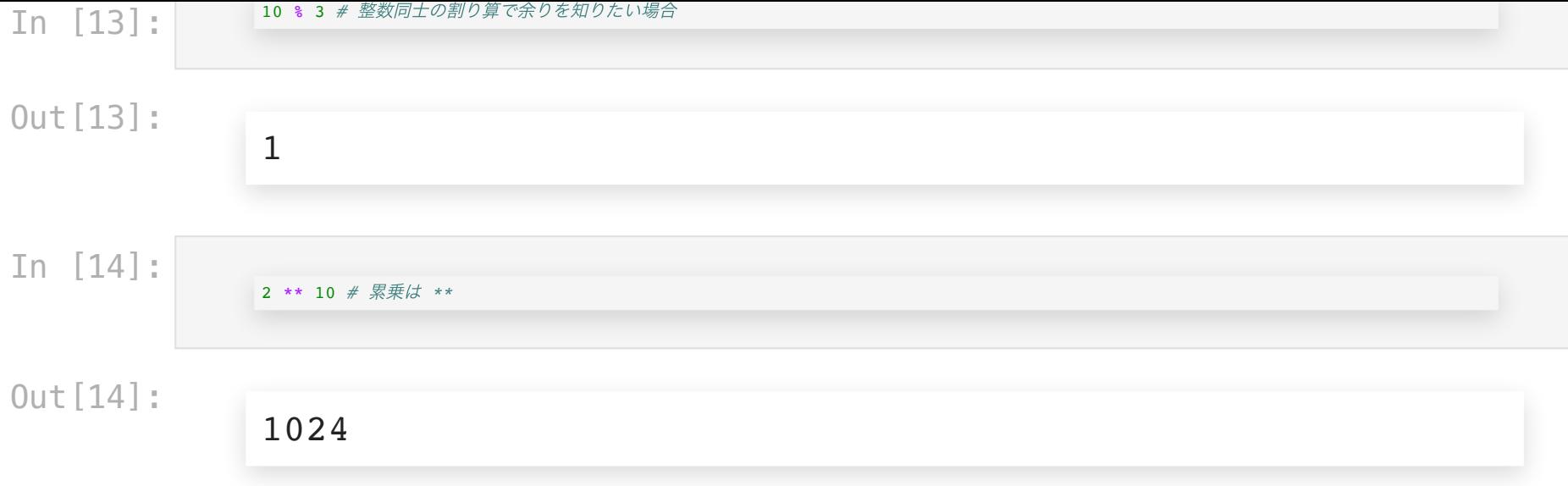

### 計算順序は数学と同様

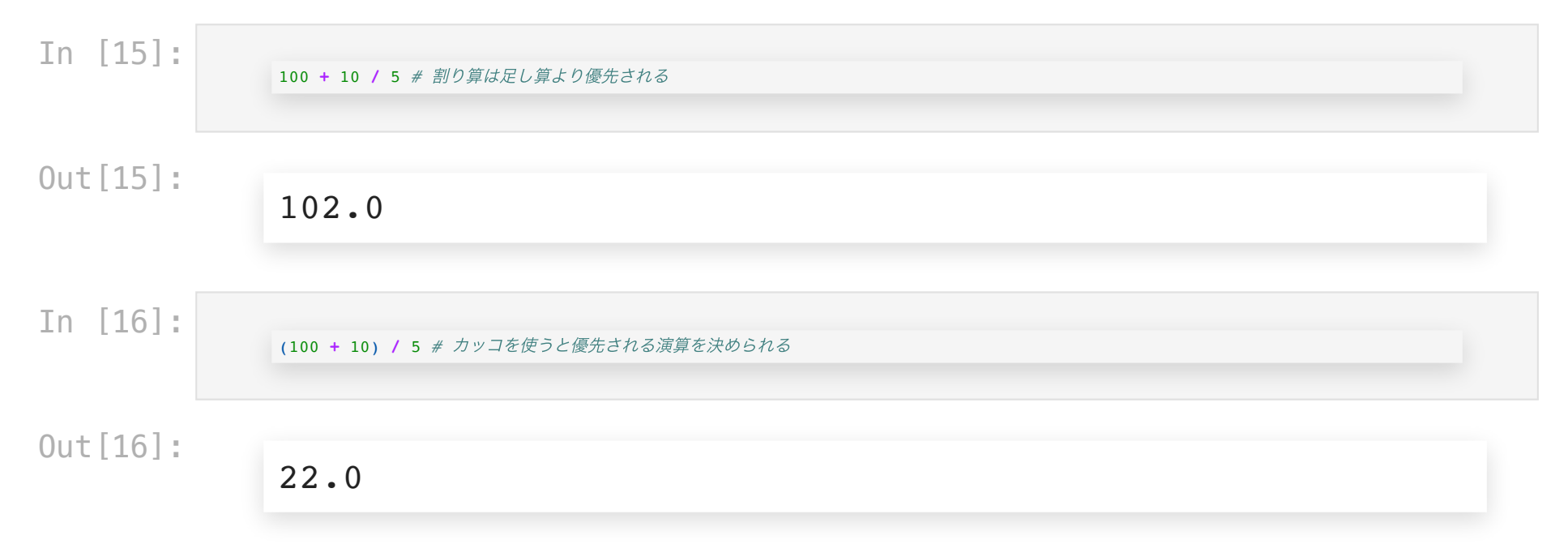

### ⽂字列と数字は異なるものとして扱われる

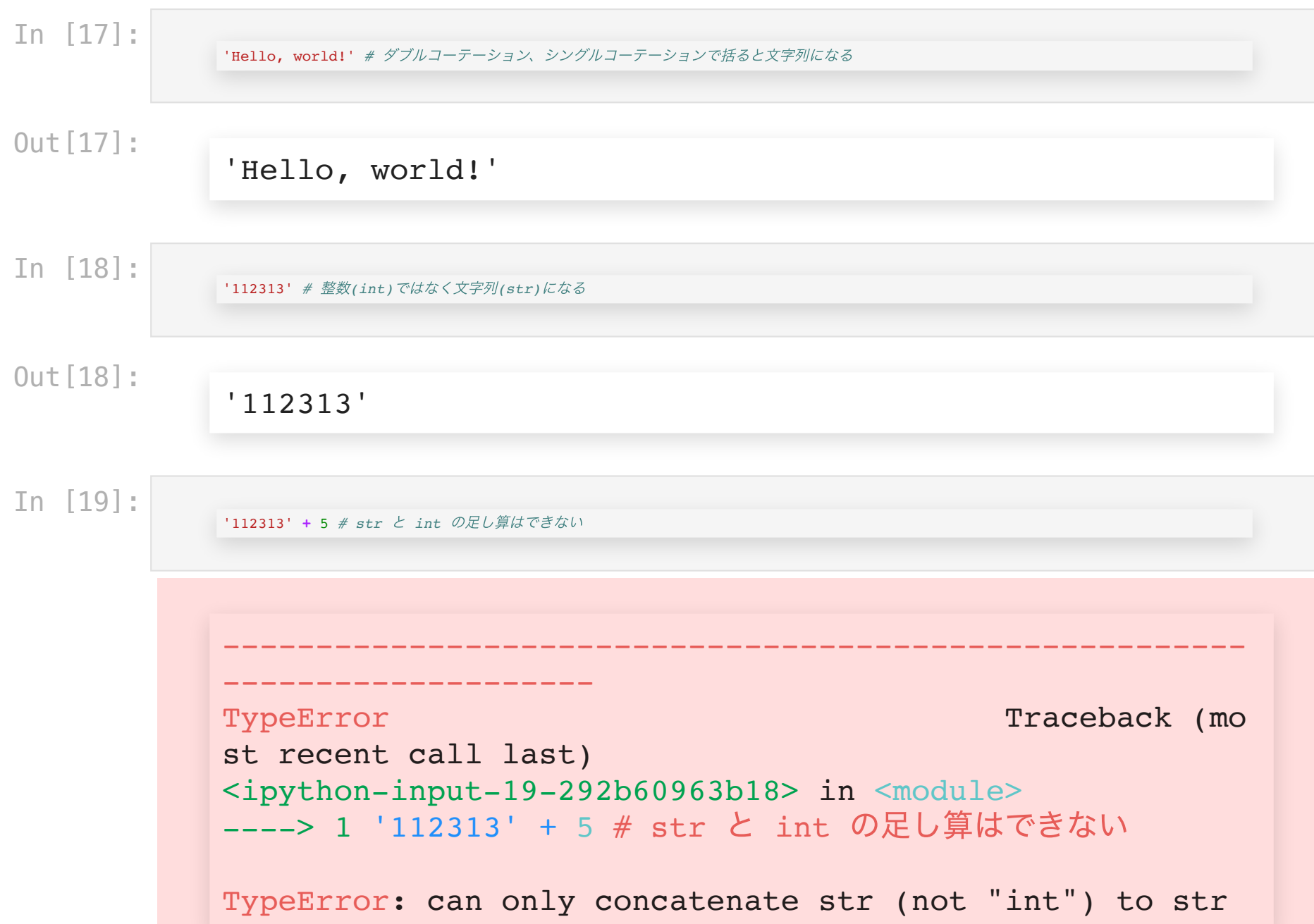

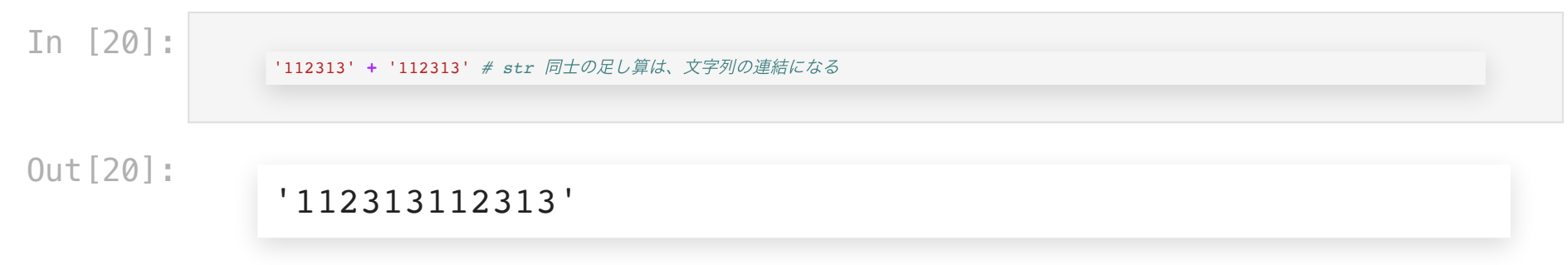

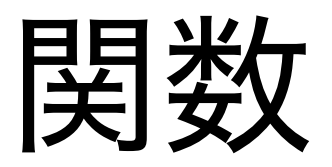

何度も使う⼿続きを関数として定義しておける

関数: ⼊出⼒関係を表したもの

- $\bullet$  入力 = 引数
- 出力 = 返り値

と呼ぶ。 $y = f(x)$ という数学の関数と大体同じ( $x$ が引数、 $y$ が返り値)。

## 関数の作りかた

### In [3]:

**def** increment\_one(x0): *# def* 関数名*(*引数*):* **return** x0 **+** 1 increment one(x0=0) # 引数の *x* という変数に 0 を代入して実行

```
--------------------
TypeError Traceback (mo
st recent call last)
<ipython-input-3-cc3c2e179d70> in <module>
     2 return x_0 + 13 increment one(x0=0) # 引数の x という変数に 0 を代
入して実行
----> 4 increment_one('hello world!')
<ipython-input-3-cc3c2e179d70> in increment_one(x0)
     1 def increment one(x0): \# def 関数名(引数):
---> 2 return x0 + 1 3 increment_one(x0=0) # 引数の x という変数に 0 を代
入して実行
```
-------------------------------------------------------

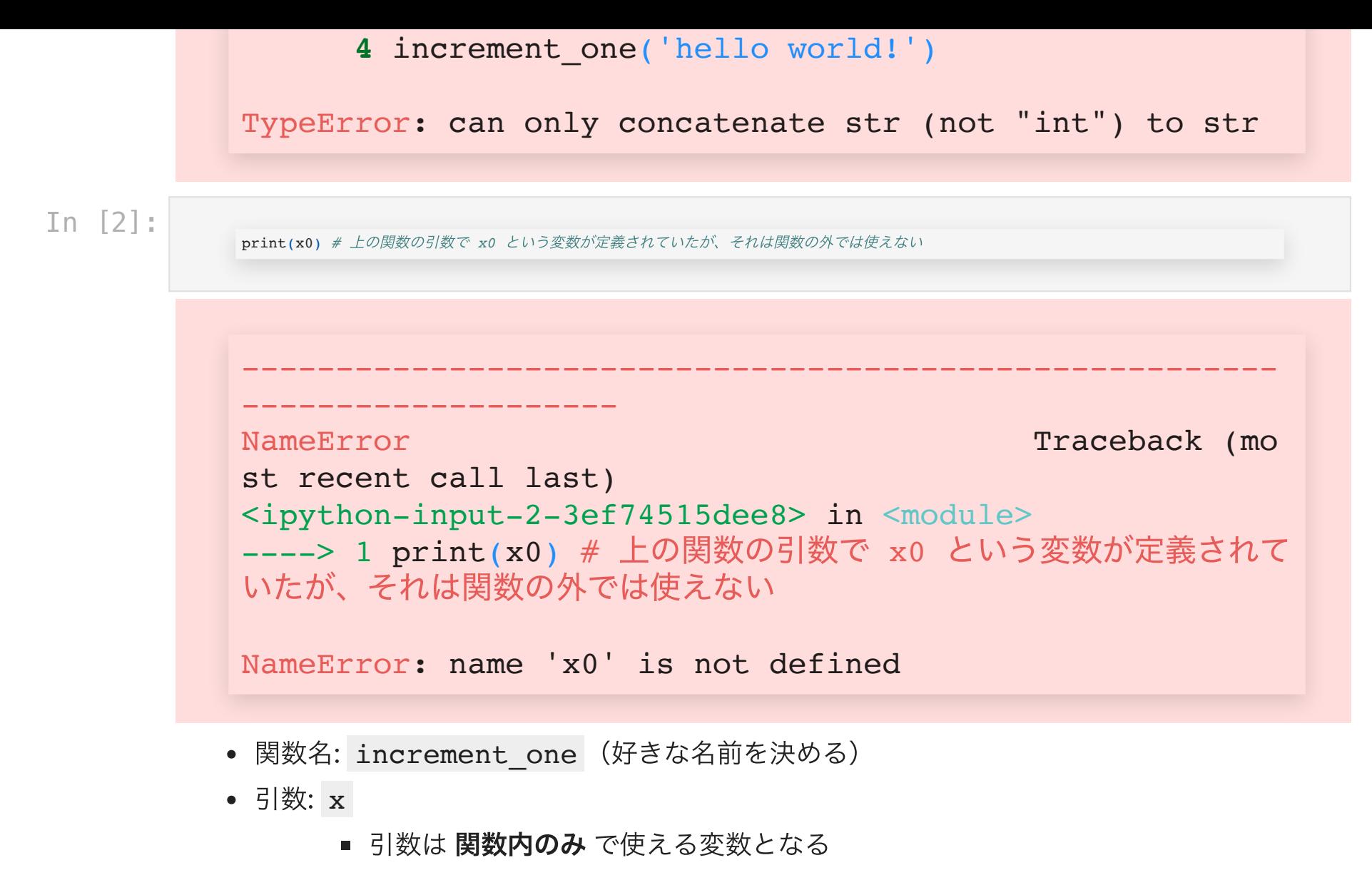

- 変数には最悪何が入ってくるかはわからないが、関数設計時には何を入力したら いいかの想定はする
- 返り値: x + 1

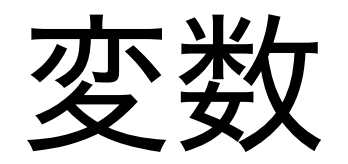

### 数値、⽂字列、リストなどを記憶しておける

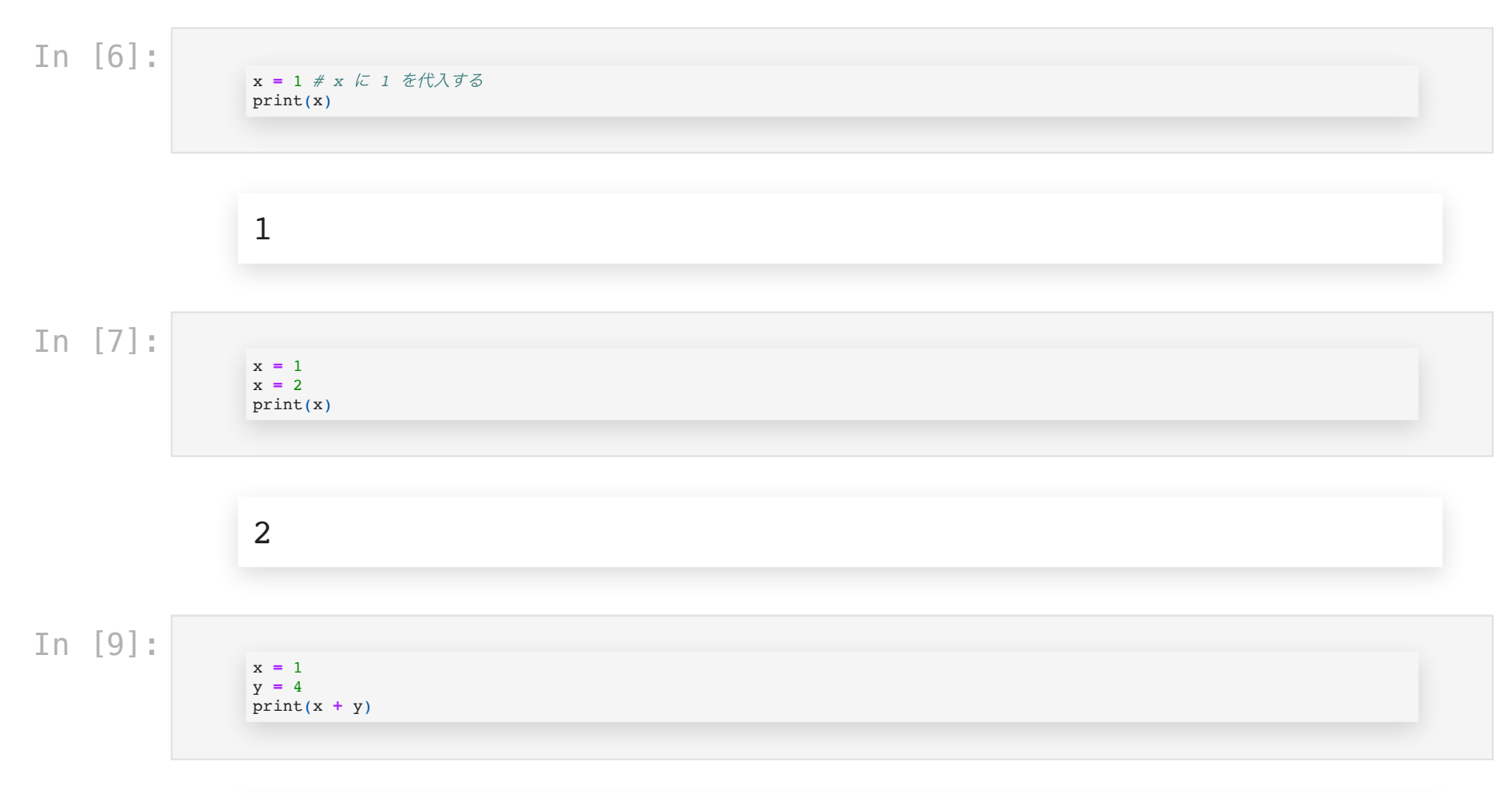

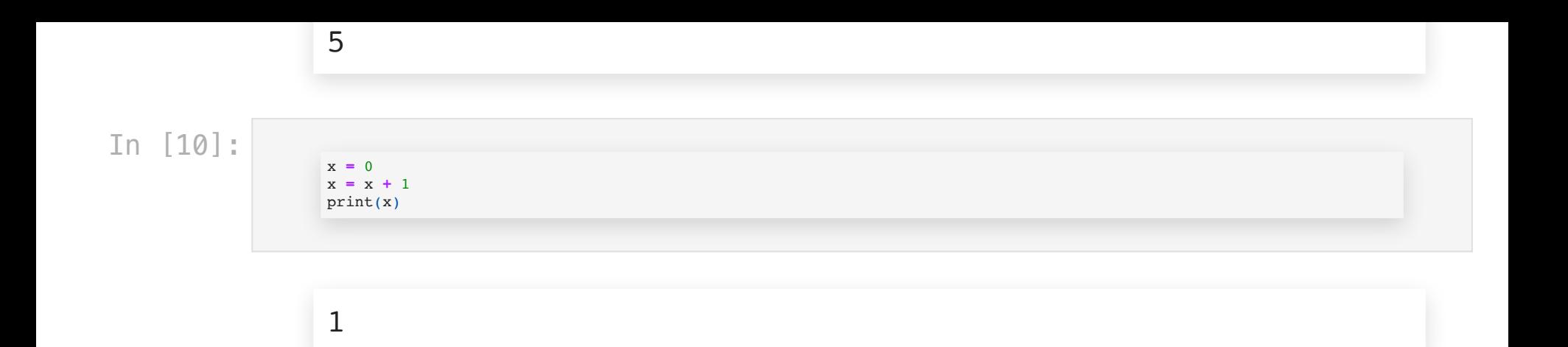

## リスト

### 複数のオブジェクトをひとまとめにする

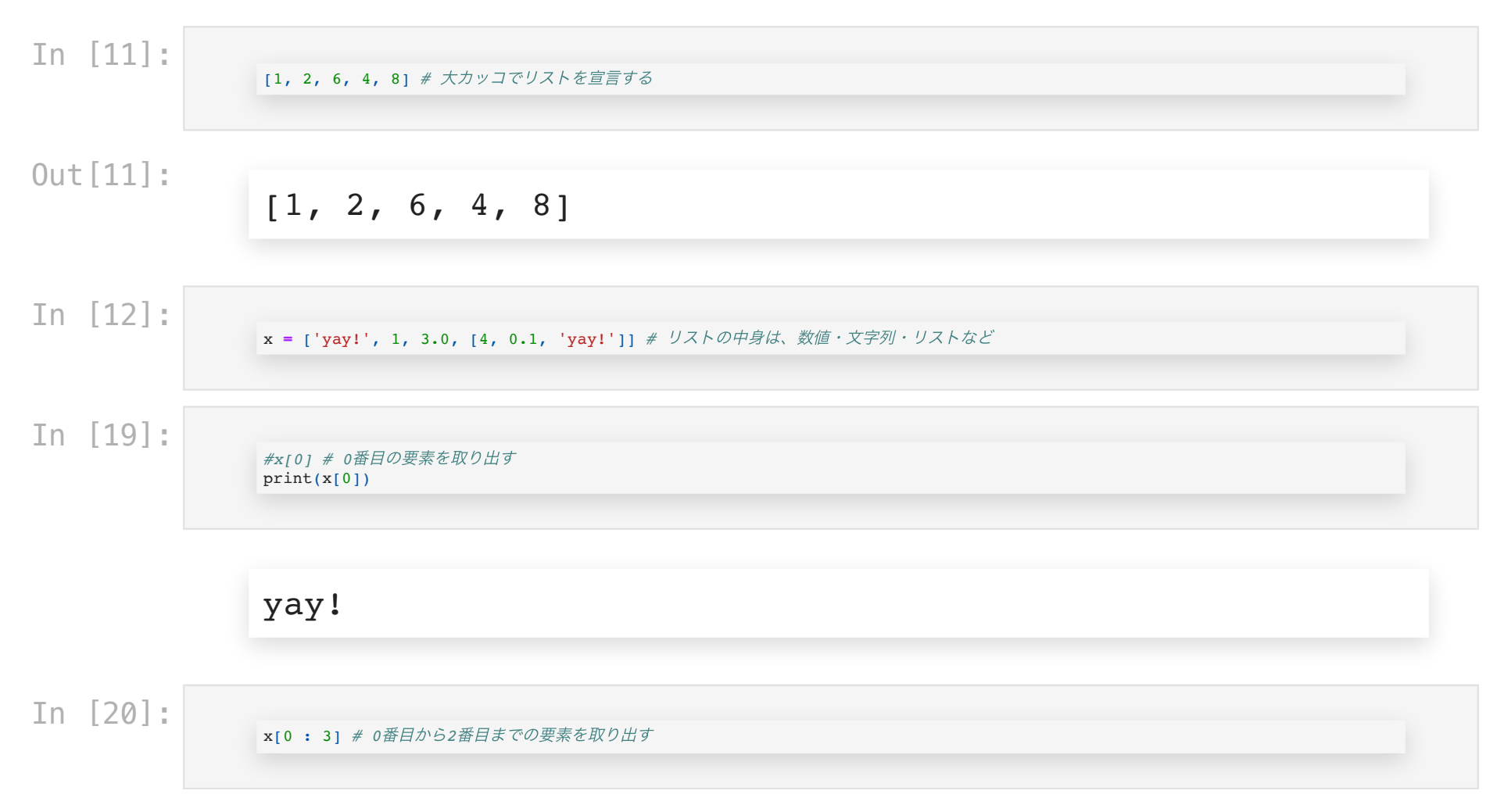

```
Out[20]:
```
### ['yay!', 1, 3.0]

In [23]:

x **=** [] *#* 空リストを作る x**.**append(3) *# 3* を末尾に追加する  $print(x)$ x**.**append(5) print(x) *#print(x.append(6)) # append* というメソッド⾃体は何も値を返さない *#print(x)*

### [3] [3, 5]

# タプル

#### 中身が変更できないリストみたいなもの

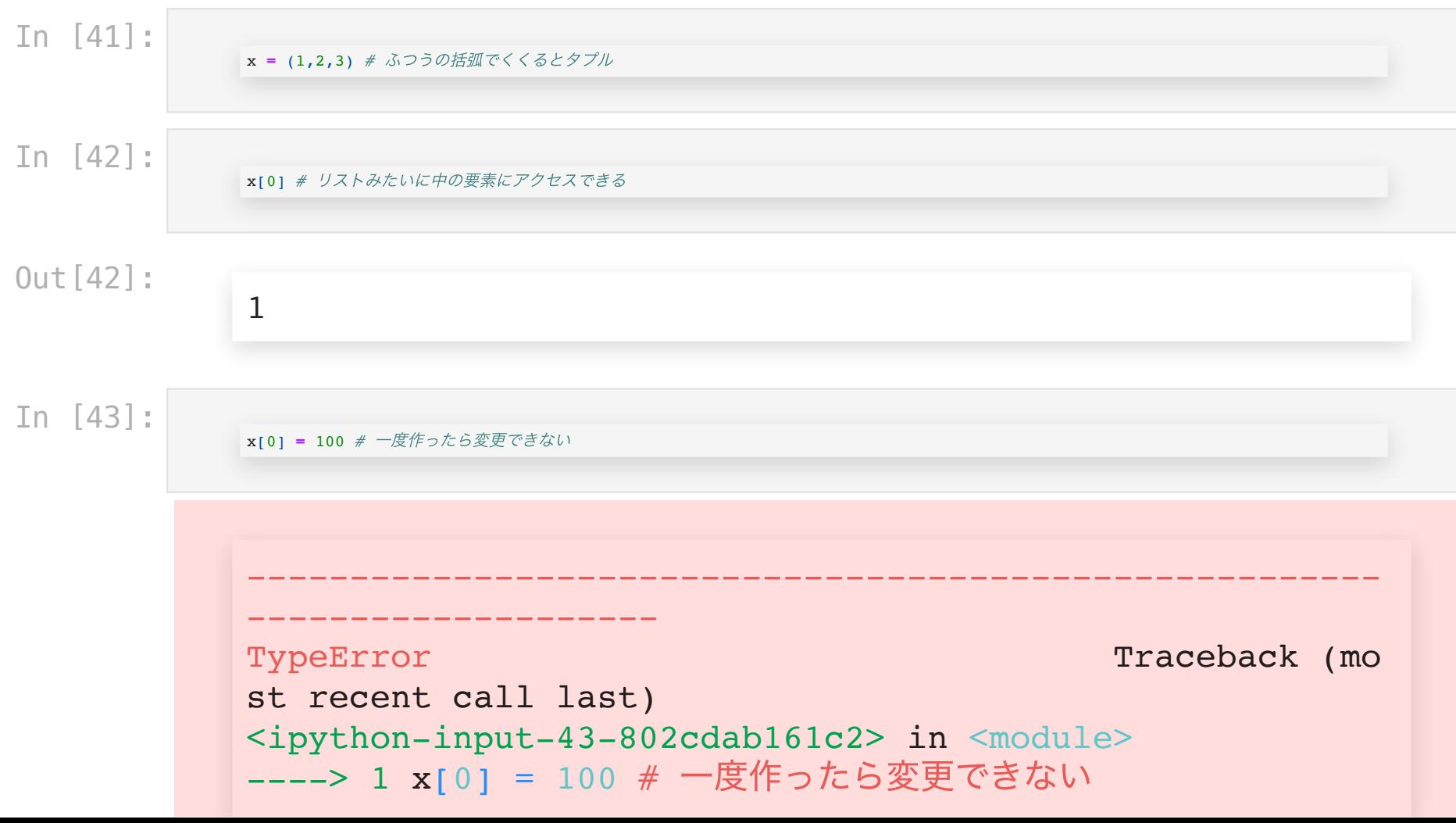

```
TypeError: 'tuple' object does not support item assignm
ent
```
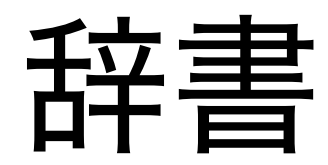

数字以外のもので値を取り出せる

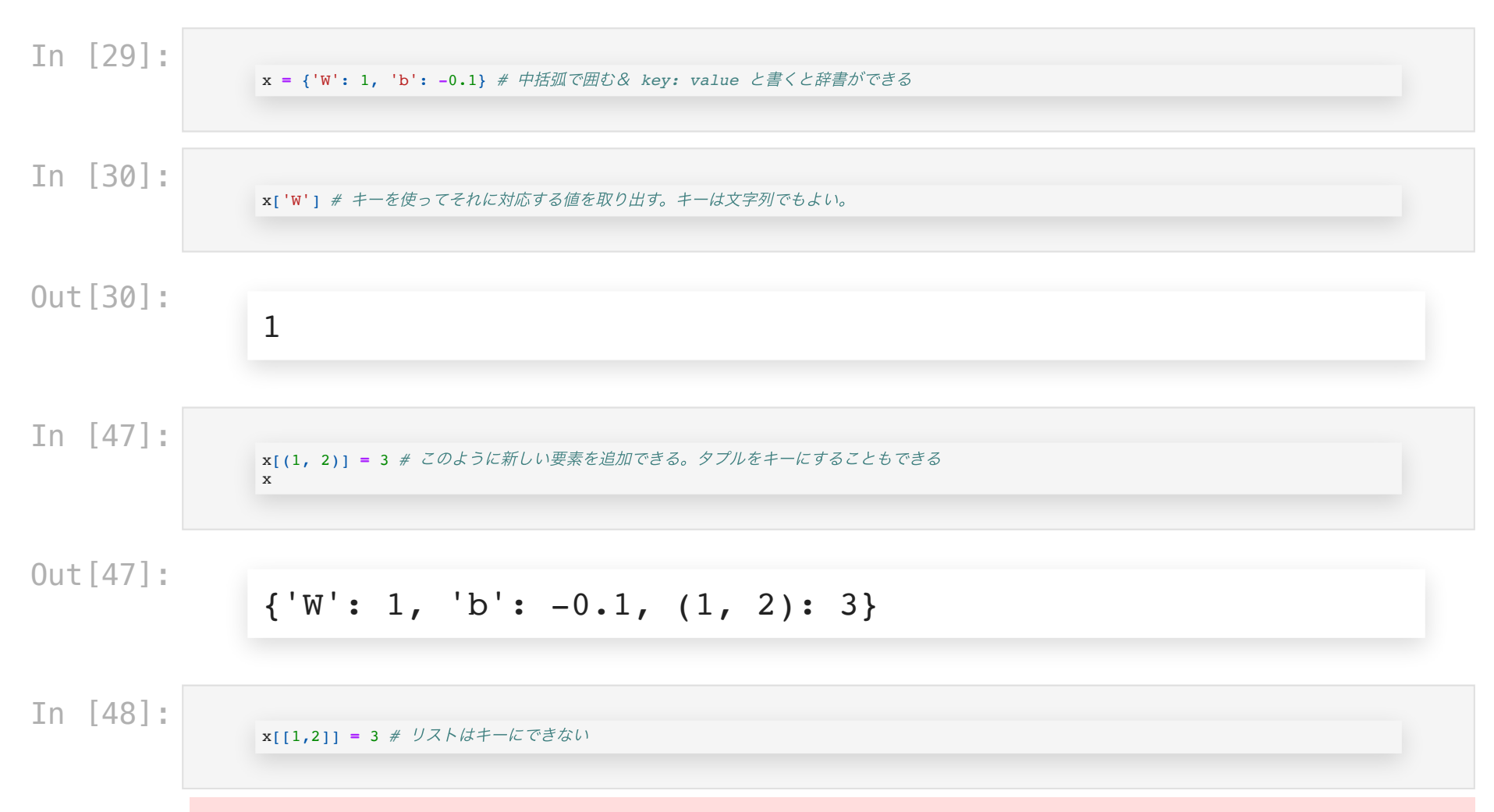

```
-------------------------------------------------------
   --------------------
TypeError Traceback (mo
st recent call last)
<ipython-input-48-8777a0ab5a51> in <module>
----> 1 x[[1,2]] = 3 # リストはキーにできない
TypeError: unhashable type: 'list'
```
### ここまでのまとめ

- 数値、文字列、リスト、タプル、辞書など基本的なオブジェクトを触った
	- 複数の値を持っておきたいとき、基本はリストか辞書
	- 整数以外のキーで要素を取り出したい場合は辞書
- 数値計算をすこしやった
- 大体のものは変数に入れておける

### ここから

制御構⽂に慣れ親しむ

- $\bullet$  if  $\overline{\times}$
- for  $\dot{\mathbf{\chi}}$
- while  $\dot{\mathbf{\times}}$

条件·if文

### ある条件が満たされたときだけ実⾏される

In [38]:

```
x = 1print(x == 1) # x が 1 と等しいとき True
print(x != 1) # x が 1 ではないとき True
print(x != 0) # x が 0 ではないとき True
print(x > 0)
print(x >= 1)
```
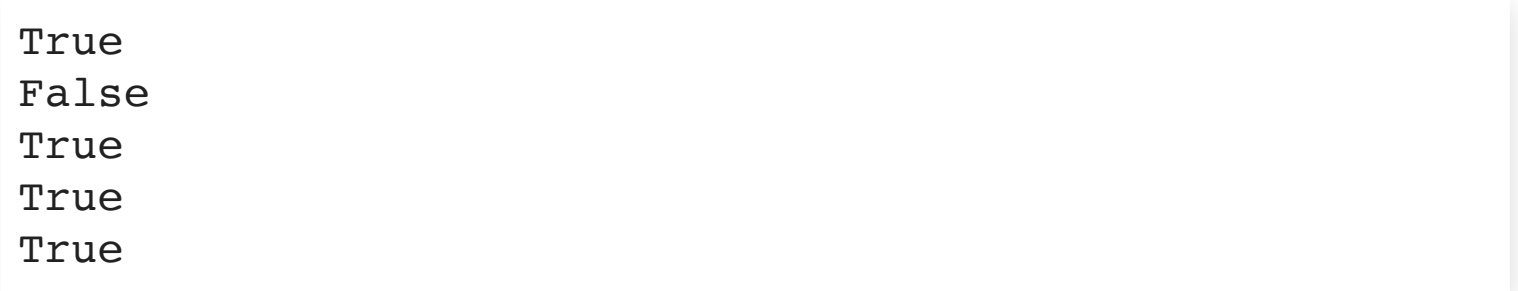

In [2]:

 $x = 0$ *# if (True/False*を返す条件*): # True* ならば実⾏するコード(*False*の時は実⾏されない) **if** x **==** 0: *#* もし *x* が *0* と等しいならば、以下を実⾏する print('yay') print('hello world') print('yay!!!!!!!!!')

```
yay
hello world
yay!!!!!!!!!!
```
In [43]:

 $x = 0$ **if**  $x == 0: # if (\text{\textit{$\hat{\ast}$}}/#): \textit{if if } \textit{f}$ print('yay!') *#* かならず *<tab>* を打ってインデントを下げる!

 File "<ipython-input-43-70e518b3cc9f>", line 3 print('yay!') # かならず <tab> を打ってインデントを下げ る!  $\mathcal{L}^{\mathcal{A}}$ 

IndentationError: expected an indented block

In [45]:

```
x = [0,0]if x[0] == 0: # if (\hat{\mathcal{K}}/H): \hat{D}^T if \hat{\mathcal{K}}print('yay!') # Python では必ず <tab> を打ってインデントを下げる!
   if x[1] == 1: # if ⽂の中に if ⽂を⼊れられる
       print('yayyay')
print('hello') # インデントが下がっていないので、ここからは if 文の外
```
yay! hello

In [48]:

 $x = 1$ **if** x **==** 0:

```
print('x=0')
                    else: # if ⽂の条件がFalseの場合に実⾏される
                        print('x!=0')
                    x != 0In [51]:
                    x = 2if x == 0:
                       print('x=0')
                    elif x == 1:
                        print('x=1')
                    else:
                        print('x!=0 and x!=1')
```
 $x!=0$  and  $x!=1$ 

# for 文

### In [52]:

**for** i **in** [0, 1, 2, 3, 4]: *# for <*変数名*> in <*なんかリスト的なもの*>:* print(i)

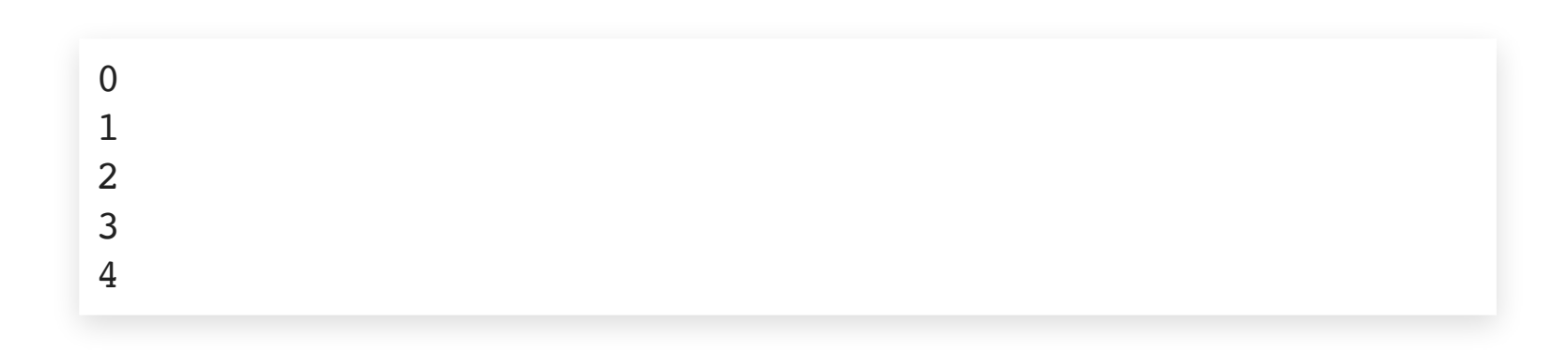

In [4]:

**for** i **in** range(5): *# range(5)* だと *0,1,...,4* print(i) *# for* ⽂内はインデントを下げる

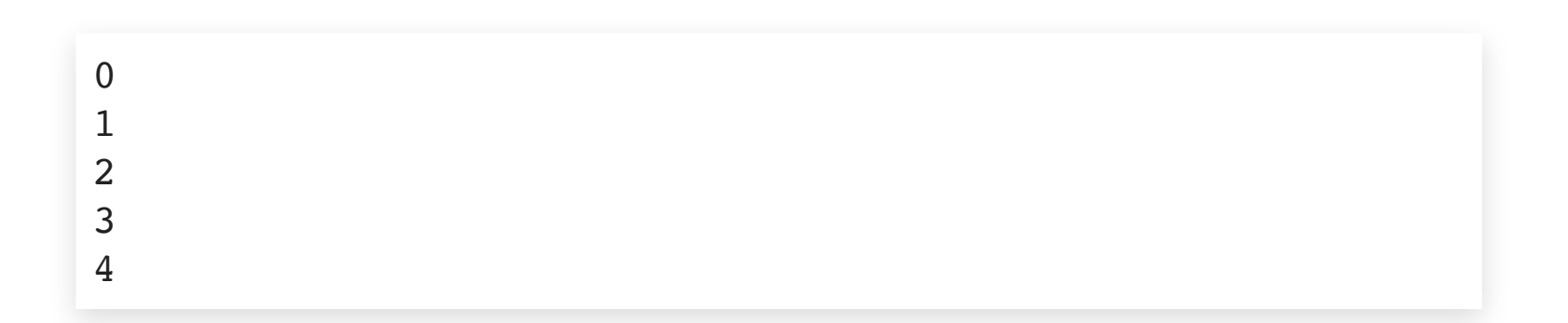

In [57]:

```
for i in range(5): # \text{ range}(5) \sharp L^2 = 0, 1, ..., 4print(i)
```
 File "<ipython-input-57-0e78f8284010>", line 2 print(i)  $\mathcal{L}^{\mathcal{A}}$ 

IndentationError: expected an indented block

#### In [54]:

**for** i **in** range(1, 5): *# range(1,5)* だと *1,2,...,4* print(i)

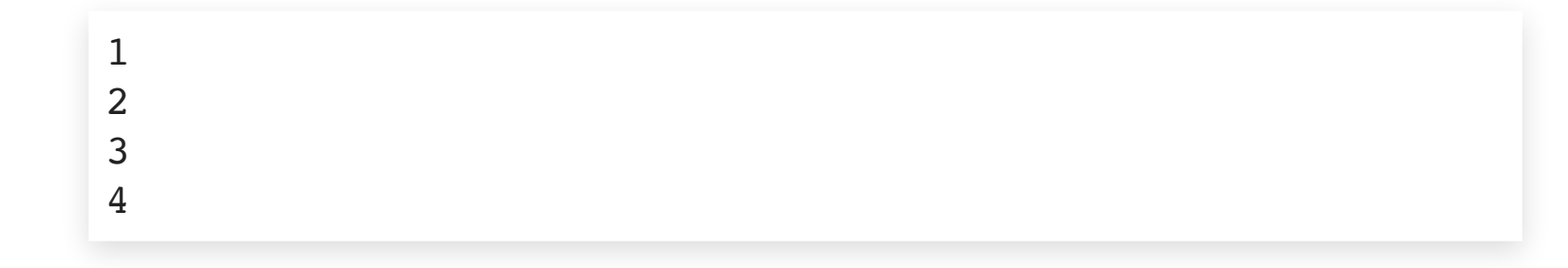

In [55]:

0 3

**for** i **in** range(0, 10, 3): *# range(0, 10, 3)* だと *3* ごとに print(i)

In [59]:

6 9

> print(range(0,10) **==** [0,1,2,3,4,5,6,7,8,9]) *# range* はリストっぽいけどリストじゃない print(list(range(0,10)) **==** [0,1,2,3,4,5,6,7,8,9]) *#* リストに変換することもできる

### [0, 1, 2, 3, 4]

while 文

### In [60]:

 $i = 0$ **while** i **<** 10: *# i<10* である限りインデント以下の操作を繰り返す i **=** i **+** 1 print(i)

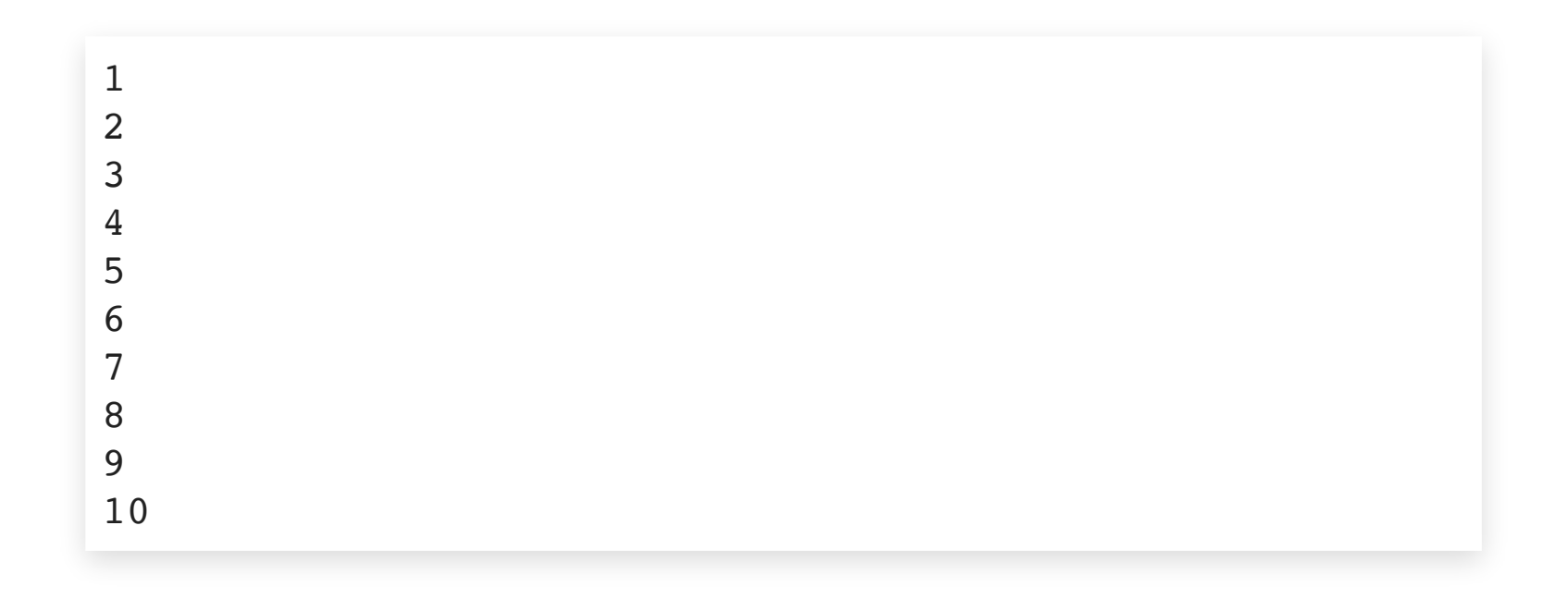

## その他の技法

### In [66]:

**def** add\_y\_ntimes(x, y, n): **if**  $\overline{n} = 1$ : **return** x **+** y **return** add\_y\_ntimes(x **+** y, y, n **-** 1) *#* 関数の中で⾃分を呼んでも良い(再帰的呼び出し)

### In [67]:

print(add y ntimes(10, 1, 1)) print(add y ntimes(10, 1, 5))

### 11 15

まとめ

- 基本的なデータ型を触った
	- 単体: 数値、文字列
	- 複数の値を格納するもの: リスト、辞書、タプル
- 関数を定義した
	- よく使う作業をひとかたまりにする
	- 一段インデントを下げる!
	- 理解度確認テストで出てくる
- 制御構文を触った
	- for文、if文、while文
	- **FizzBuzz**
	- 一段インデントを下げる!

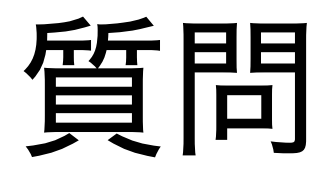

main.py に以下の関数を実装してください。URLはLETUS参照。

1. identity

- 関数名: identity
- 引数: 1つ
- 返り値: 引数をそのまま返す

2. double

- 関数名: double
- 引数: 1つ
- 返り値: 引数を2倍したものを返す

3. addition

- 関数名: addition
- 引数: 2つ
- 返り値: 2つの引数を足したものを返す

- 課題1: 税抜き価格を入力として、税込価格(消費税8%、整数でなくてもOK)を出力する 関数 assignment1 を完成させよ。
- 課題2: base と exponent を入力として、 base の exponent 乗を出力する関数 assignment2 を完成させよ。
- 課題3: x を入力として、 (1+x) の 1/x 乗を出力する関数 assignment3 を完成させよ。 ちなみに  $e = \lim_{x \to 0} (1+x)^{1/x} = 2.718281828459045...$

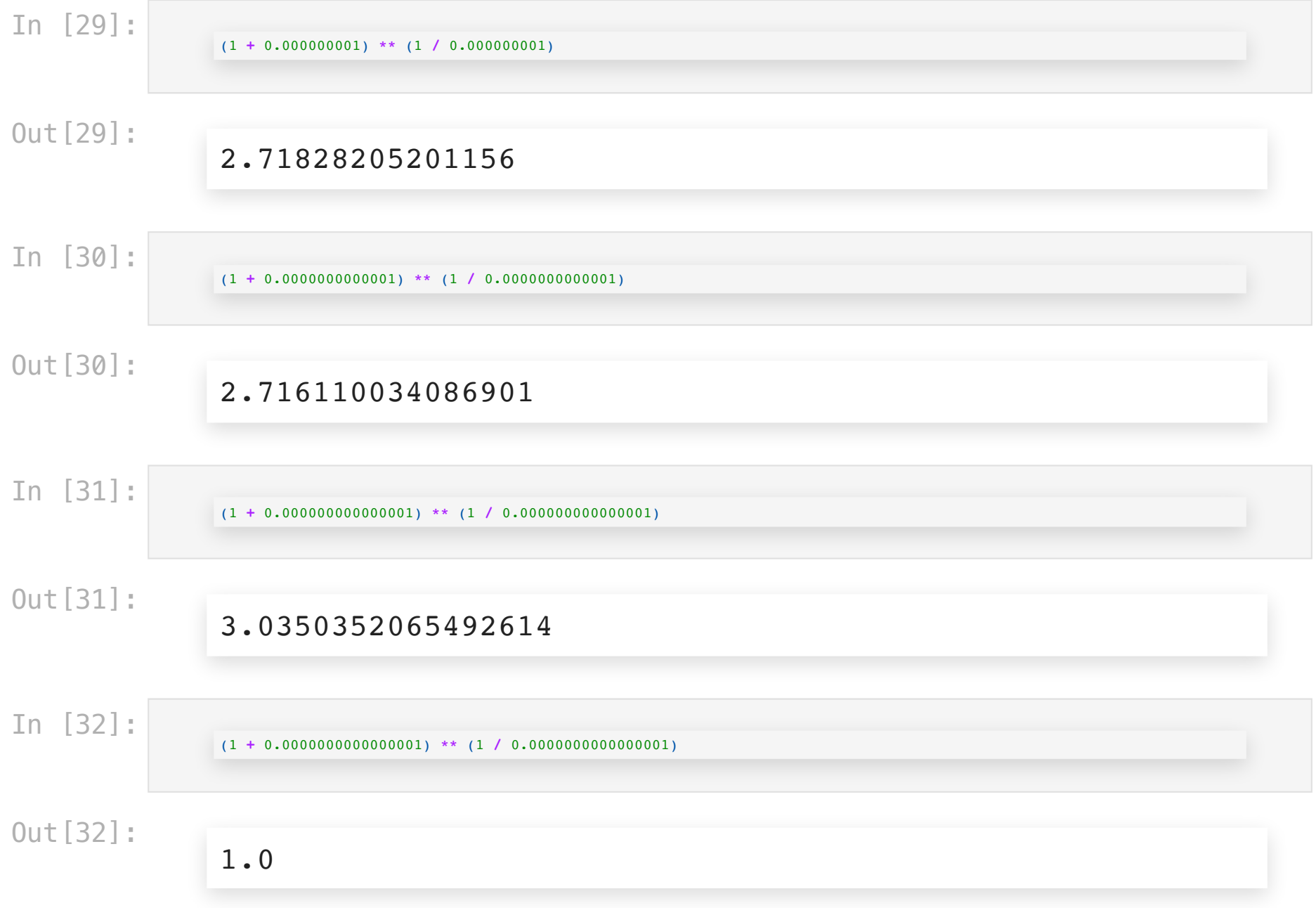

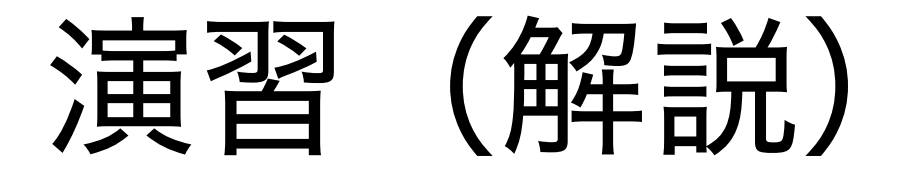

- コンピュータでは実数を近似的にしか扱えない
	- 大きい数 + 非常に小さい数 では、非常に小さい数が無視される (丸め誤 差)
	- 上の例では  $1 + 0.0000000000000001 = 1$
- 計算方法の工夫が必要
	- $x \,$ を小さくした極限で変な値になるのは困る

- 1. リスト input list と非負の整数値 idx を入力とし、 input list の idx 番目 の要素を出力する関数 assignment1 を完成させよ。 ただし idx は 0 以上 len(input list)-1 以下であることを前提とし、 input list の一番はじめの要 素を「0番目の要素」とする。
	- len(input list) は input list の長さを表す
- 2. 辞書 input dict と任意の key を入力とし、 input list の idx 番目の要素を 出力する関数 assignment2 を完成させよ。 ただし key は input dict のキーの 集合に含まれているとする。
- 3. リスト input list と任意のオブジェクト obj を入力とし、 input list の末尾 に obj を追加したリストを出力する関数 assignment3 を完成させよ。

- 1. max int (0以上の整数) を入力とし、0 から max int まで (max int を含む)の 偶数が昇順に並んだリストを出力する関数 multiple two を完成させよ
- 2. max int (0以上の整数) を入力とし、0 から max int まで (max int を含む)の 3の倍数が昇順に並んだリストを出力する関数 multiple three を完成させよ
- 3. max int (0以上の整数) を入力とし、以下に定義する FizzBuzz ゲームの結果を
	- max\_int 回まで実⾏した結果からなるリストを出⼒する関数 fizzbuzz を完成させよ
		- 1, 2, から順に数を言うゲームである
		- 3 の倍数の時は数字の代わりに 'Fizz' と⾔う
		- 5の倍数の時は数字の代わりに 'Buzz' と⾔う
		- 15の倍数の時は数字の代わりに 'FizzBuzz' と⾔う(上2つよりこのルールが優先 される)
		- 例) max int=5 の時は [1, 2, "Fizz", 4, "Buzz"] というリストを 返す

# 演習 (理解度確認テス ト外のおまけ)

数値が⼊ったリストを⼊⼒したときに、⼩さい順に並べ直したリストを出⼒する関数を書け